redflagLinux (1) PDF

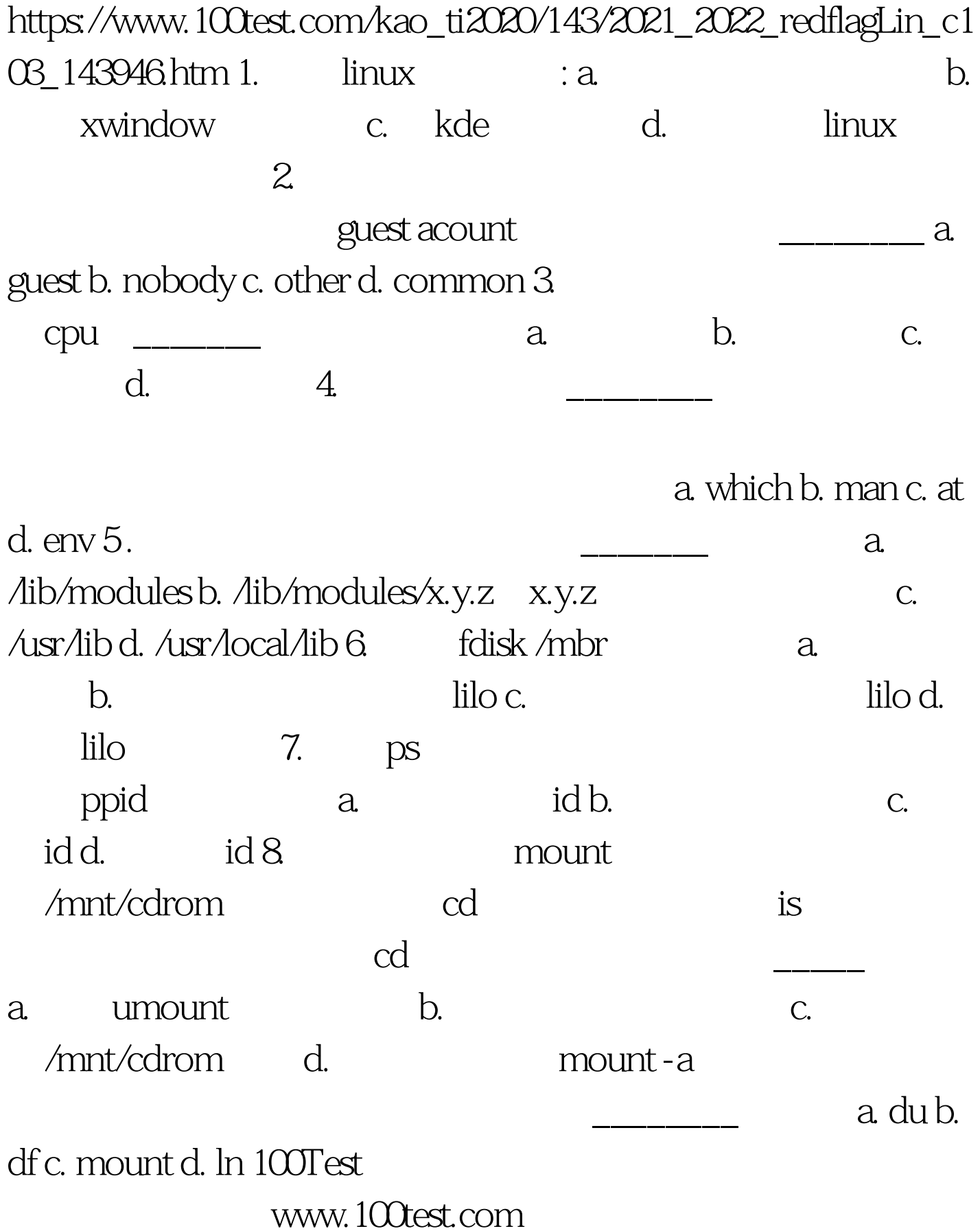